# Nanostrukturen von Insektenpanzern und deren Farbentstehung

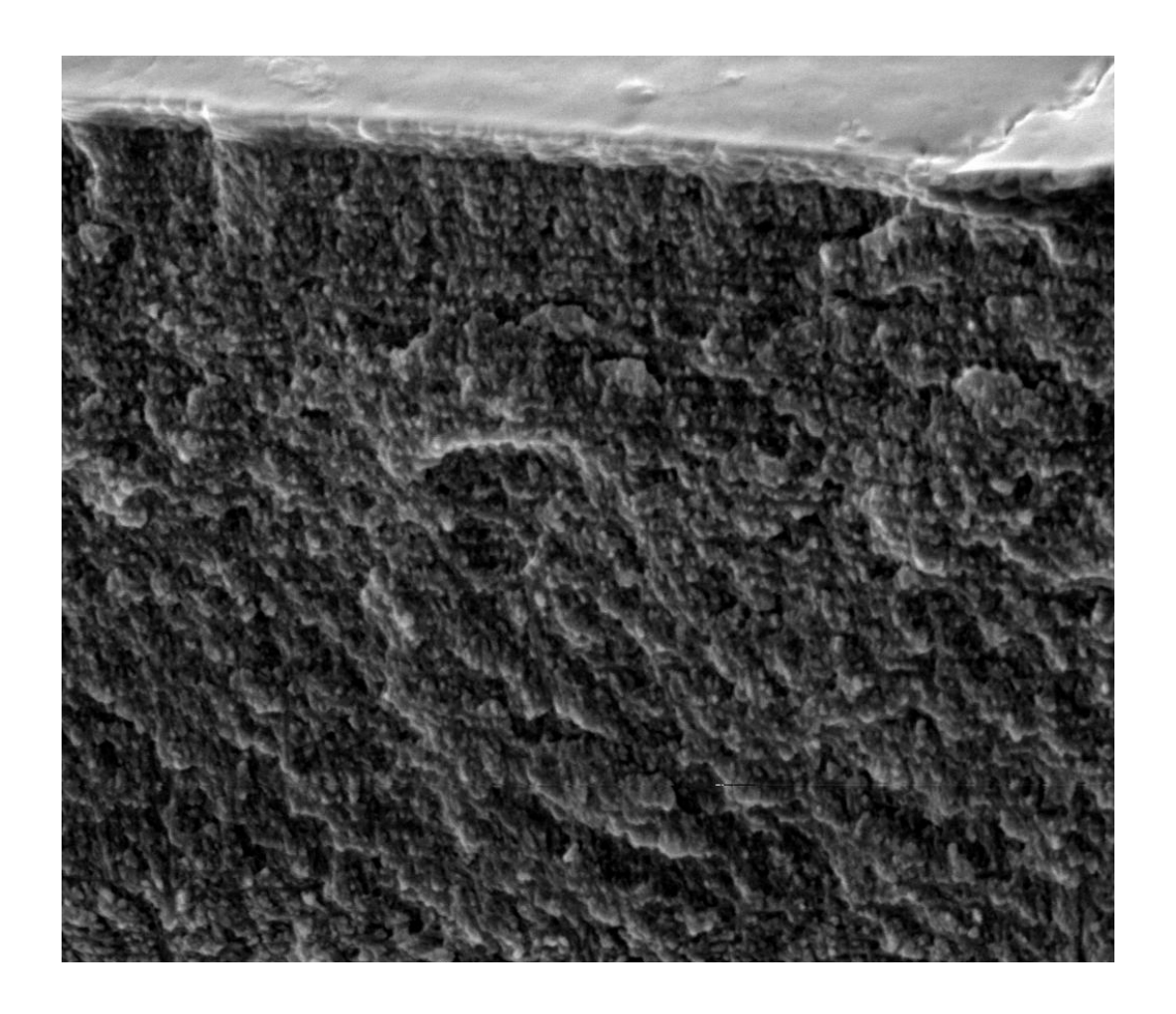

Maturarbeit betreut von Raphael Ugolini

# Leon Behrens

am 10. Oktober 2018 Gymnasium Liestal, 4Be

## Inhaltsverzeichnis

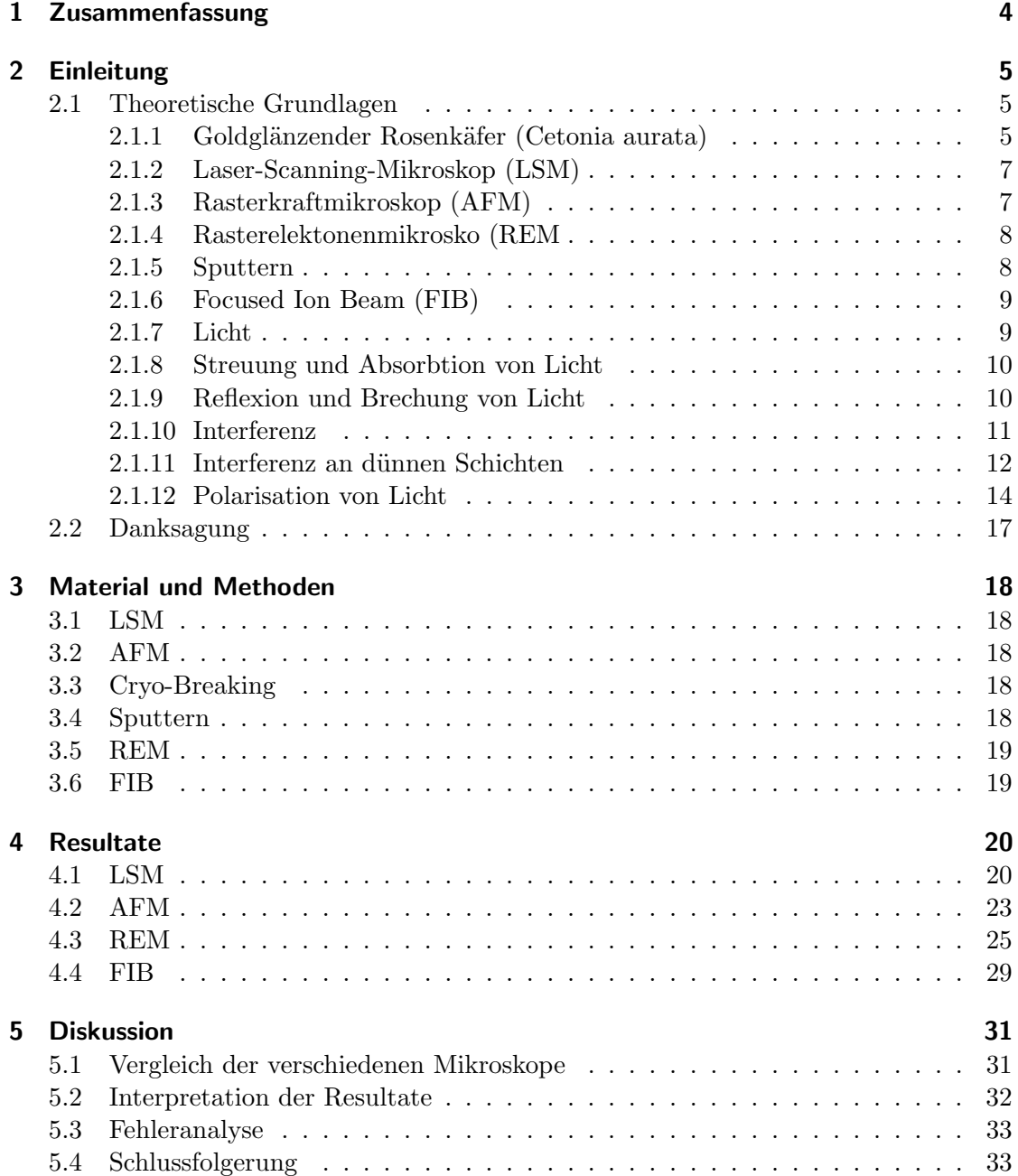

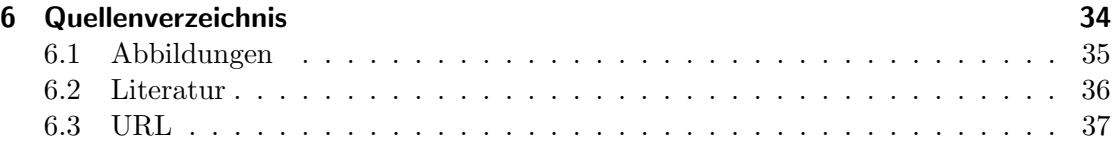

## 1 Zusammenfassung

In dieser Arbeit wird mit verschiedenen Mikroskop-Typen der irisierende Panzer des goldglänzenden Rosenkäfers betrachtet. Genauer untersucht werden dabei folgenden Fragen: 1) Wie gewinne ich experimentell Informationen zum Verstäntnis der Nanostruktur eines Käferpanzers und 2) Wie beeinflusst diese Struktur die Farbentstehung des Panzers.

Dabei sollen das Laser-Scanning-Mikroskop (LSM), Rasterkraftmikroskop (AFM) und Rasterelektronenmmikroskop (REM) helfen, den Panzer zu analysieren. Ausserdem wurde der Panzer mittels des Cryo-Breaking gebrochen und mittel Focused-Ion-Beam (FIB) aufgeschnitten, um mögliche Strukturen in den obersten Schichten des Panzers zu finden.

Meine Arbeit ergab einerseits, dass das Rasterelektronenmikroskop (REM) für die Suche nach Nanostrukturen am geeignetsten ist, da es eine sehr hohe Auflösung hat und die entstandenen Bilder einfach zu interpretieren sind.

Andererseits wurde in den obersten Mikrometer des Panzers, in der sogenannten Cuticula, eine  $10-20\mu$ m dicke Schicht aus Chitinfasern gefunden. Diese sollen als Polarisationsfilter fungieren und durch Interferenz die Farbe des Käferpanzers ausmachen.

## 2 Einleitung

Die Farbenvielfalt und -pracht in der Natur ist überwältigend. Besonders Tiere mit irisierenden Farben, welche vom Beobachtungswinkel abhängen, sind faszinierend. Beispiele dafür finden sich bei Pfauenfedern, Schmetterlingen oder verschiedenen Käferarten. Die Entstehung dieser Farben ist schon lange Thema der Forschung. So studierte Prof. Dr. Heinz Durrer die Entstehung schillernder Farben bei Pfauenfedern.<sup>1</sup> An der Universität Freiburg forschte in den letzten Jahren ein Team unter der Führung von Dr. Bodo Wilts an Exemplaren von *Chalcothea smaragdina*, einem Blatthornkäfer aus Südostasien.<sup>2 1</sup> Durch ein Gespräch mit Dr. Thilo Glatzel von der Universität Basel kam ich auf die Idee, selbst irisierende Farbphänomene zu untersuchen. Ich möchte einen weiteren Blatthornkäfer, den Goldglänzenden Rosenkäfer (Cetonia aurata), unter verschiedenen Mikroskopen untersuchen. Aus dieser Uberlegung formulierte ich meine Leitfrage: ¨

• Wie gewinne ich experimentell Informationen zum Verständnis der Nanostruktur eines Käferpanzers und wie beeinflusst diese Struktur die Farbentstehung des Panzers?

Um diese Frage zu beantworten bekam ich Hilfe vom Department Physik der Universität Basel. Unter einem Laser-Scanning-Mikroskop, Rasterkraftmikroskop und einem Rasterelektronenmikroskop konnte ich die Oberfläche meines Käferpanzers analysieren und ein Focused-Ion-Beam und das Cryo-Breaking halfen mir, den Aufbau des Insektenpanzers zu verstehen.

Während meiner Arbeit ging ich von folgenden Hypothesen aus:

- Es gibt Nanostrukturen auf der Oberfläche des Panzers.
- Die Grösse dieser Nanostrukturen ist im Bereich von 300nm-50 $\mu$ m
- Die Farbe des Käfers wird auf durch Nanostrukturen des Panzers verursacht.
- Das Rasterelektronenmikroskop (REM) liefert die aufschlussreichsten Bilder zum Verständnis des Aufbaus des Panzers.

### 2.1 Theoretische Grundlagen

#### 2.1.1 Goldglänzender Rosenkäfer (Cetonia aurata)

Der Goldglänzende Rosenkäfer, auch Gemeiner Rosenkäfer (Cetonia aurata) genannt, ist ein Käfer aus der Familie der Blatthornkäfer. Er kommt in ganz Zentral- und Südeuropa

 $1$ Durrer, 1975 <sup>2</sup>Wilts, 2017

und im Norden bis Zentralschweden und -finnland vor. Im Osten ist er in Sibirien, Kleinund Vorderasien und im Nordwesten Chinas zu finden und fliegt von April bis Oktober. Die ausgewachsenen Tiere findet man häufig an Blüten von Rosen, Obstgehölzern, Holunder, Weissdornen und Doldenblütlern, denn sie saugen süsse Pflanzensäfte und fressen Pollen und zarte Blütenteile. Die Larven ernähren sich ausschliesslich von verrotteten Pflanzenteilen und Holzmulm und leben daher in morschem Holz und in Kompost.

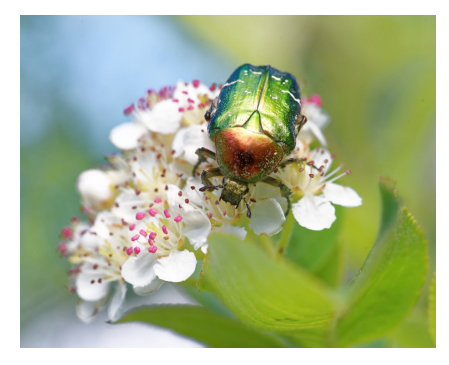

Figure 1: Cetonia aurata

Die Käfer werden 14-20mm lang. Die Oberseite des Panzers ist variabel gefärbt und hängt vom einfallenden Licht und dem Blickwinkel des Beobachters ab. Typischer Weise ist sie metallisch grün bis bronzefarben glänzend gefärbt, gelegentlich kommen aber auch goldene, blaugrüne oder blaue bis blauviolette Farben vor (vlg. Fig. 1). Die Unterseite ist rotgolden. Auf den Deckflügeln kann man insbesondere im hintersten Drittel markante weisse Punkte und Querrillen erkennen. II

Wie schon erwähnt, ist die Cuticula stark lichtreflektierend. Sie reflektiert aber nur links zirkulär polarisiertes Licht (vgl. Kapitel  $2.1.12$ ) und erzeugen so ein Polarisationsmuster. Dieses kann von Vögeln und Säugetieren nicht gesehen werden, von anderen Insekten hingegen schon.<sup>III</sup>

Um sich vor Wasserverlust und Austrocknung zu sch¨utzen, liegt auf der Cuticula eine dünne Schicht aus einer wachsartigen Substanz, Epicuticula genannt, welche durch Poren in der Cuticula ausgeschieden wird.IV

Cuticula der Gliederfüsser Die Cuticula der Gliederfüsser (Insekten, Tausendfüsser, Krebs- und Spinnentiere) fungiert als Aussenskelett und umschliesst das Tier. Der Grundbestandteil sind Fasern aus Chitin  $(C_8H_{13}NO_5)$ .<sup>IV</sup> Jeweils 19 Chitinfasern lagern sich antiparallel zu einem kristalinen Bündel. Ein solches Bündel (Mikrofibrille) ist etwa 3nm dick und 0.3µm lang. Die Verbindung dieser Chitin-Fibrillen mit Proteinen und vereinzelt Halogenen (Chlorid, Bromid) und Schwermetallen (Zink, Mangan) bestimmt die Härte der Cuticula.<sup>III</sup>

#### 2.1.2 Laser-Scanning-Mikroskop (LSM)

Ein Laser-Scanning-Mikroskop LSM ist ein spezielles Lichtmikroskop, bei welchem die Probe mit einem fokussierten Laserstrahl abgerastert wird. Das LSM scannt die Probe dabei Ebene für Ebene, so dass ein dreidimensionales Bild entsteht. Verknüpft man ein LSM mit einem herkömmlichen Lichtmikroskopik, entstehen farbige, dreidimensionale Bilder mit einer gewissen Tiefenwirkung. VI

#### 2.1.3 Rasterkraftmikroskop (AFM)

Das Rasterkrafmikroskop (engl. atomic force microscope; AFM) beruht auf der Messung atomarer Kräfte. Am Ende einer mikroskopisch kleinen Blattfeder (Cantilever) befindet sich eine nanoskopisch kleine Spitze. Diese wird zeilenweise in einem definierten Raster über die Oberfläche der Probe geführt. Durch die Oberflächenstruktur wird der Cantilever unterschiedlich gebogen, resp. die Grundschwingung des Cantilevers wird entsprechend verändert, was mit einem Laser und einem entsprechenden Detektor gemessen werden kann (vgl. Fig. 2). Im sog. Tapping Mode wird der Cantilever mit der Spitze in Schwingung versetzt. Wenn sich die Spitze der Probe annähert, ändert sich die Schwingungsamplitude des Cantilevers. Der Canitlever wird nun an jedem Messpunkt von der Probenfläche entfernt, resp. angenähert, bis eine konstante Amplitude eingestellt ist. Die Verschiebung der z-Achse, die es braucht, um die Amplitude konstant zu halten, entspricht nun genau der Topographie der Probenoberfläche (Höhenbild).

Wird nun gleichzeitig die Phasenverschiebung zwischen Cantilever und Grundschwingung ausgewertet, spricht man vom *Phasenkontrastmodus*. So können neben Höheninformationen auch Rückschlüsse auf lokale chemische Zusammensetzungen der Oberfläche gewonnen werden.

Mittels AFM erhält man dreidimensionale Oberflächenprofile mit einer maximalen Auflösung von ca. 0.1-10nm.VII VIII IX

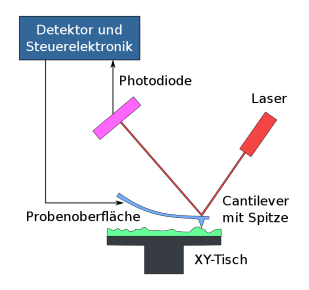

Figure 2: Funktionsweise eines Rasterkraftmikroskops

#### 2.1.4 Rasterelektonenmikrosko (REM

Beim Rasterelektronenmikroskop REM wird die zu untersuchende Probe mit Elektronen beschossen, da die Wellenlänge von Elektronen mit 0,1nm viel kürzer ist, als jene von sichtbarem Licht (380-780nm). Die Auflösung von Elektronenmikroskopen ist dadurch 1000 mal so hoch, wie die von Lichtmikroskopen.

Im REM wird mit einer Elektronenkanone einen Elektronenstrahl erzeugt, welcher mittels eines Magnetfeldes beschleunigt und rasterartig über die Probe gezogen wird. Auf der Probe aufgetroffen, werden die Elektronen an den Unebenheiten der Probe gestreut. Die gestreuten Elektronen, Sekundärelektronen genannt, werden von einem Detektor aufgefangen und anhand der Einfallswinkel der Sekundärelektronen wird ein dreidimensionales Oberflächenprofil erstellt. Das Mikroskopieren findet im Hochvakuum statt, um Welchselwirkungen zwischen Atomen und Molekülen in der Luft mit den Elektronen des Elektronenstrahls zu verhindern. Ausserdem muss die Probe vor dem Mikroskopierprozess mit einer d¨unnen Schicht aus Edelmetallen (meist Gold oder Platin) ¨uberzogen werden (vgl. Kapittel 2.1.4). So wird die elektrische Aufladung der Probe verhindert. <sup>X</sup> XI XII

#### 2.1.5 Sputtern

Beim Sputtern, auch Kathodenzerstäubung genannt, werden Edelgasionen (häufig Argongasionen) auf einen Festkörper (Target) geschossen. Als Target werden meist die Edelmetalle Gold oder Platin verwendet. Durch den Beschuss lösen sich Edelmetallionen und es bildet sich ein Plasma (Gas aus Ionen und Elektronen). Mit Hilfe eines Magnetfeldes werden die Ionen zu einem Substrat geleitet. Dort setzten sich die Edelmetallionen ab und macht die Oberfläche elektrisch leitfähig(vgl. Fig. 3). XIII

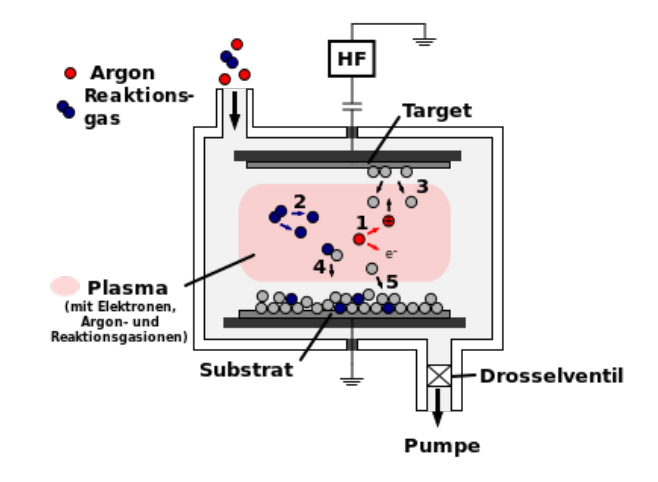

Figure 3: Sputtern

#### 2.1.6 Focused Ion Beam (FIB)

Ein Focused Ion Beam FIB (Ionenfeinstrahlanlage) dient der Oberflächenanalyse und bearbeitung und funktioniert ähnlich wie das REM. Anstelle von Elektronen werden hier Gallium- oder Heliumionen mittels elektrostatischen und magnetischen Linsen fokussiert. Soll die Oberfläche einer Probe analysiert werden, werden analog zum REM Sekundärelektronen detektiert. Die Auflösung des FIBs liegt in etwa bei 5-10nm.

Verwendet man Galliumionen, kann man auch die Oberfläche einer Probe abtragen. Auf Grund der hohen Masse von Gallium ( $\approx 70u$ ) XIV, im Vergleich zu Helium ( $\approx 4u$ ) XV und Elektronen (≈  $5 \cdot 10^{-4}u$ ) <sup>XVI</sup>, und den Gesetzen des *Elastischen Stosses*, wird sehr viel Energie auf die Atome in der Oberfläche der Probe übertragen, so dass sie sich von der Oberfläche lösen. XVII XVIII

#### 2.1.7 Licht

Licht ist eine Form von elektromagnetischer Strahlung. Zu elektromagnetischer Strahlung gehören auch Radio- und Mikrowellen, sowie Wärme-, Röntgen- und Gammastrahlung (vgl. Fig. 4). Unter Licht verstehen wir den Teil des elektromagnetischen Spektrums, welchen wir mit unseren Augen sehen können. Die Wellenlängen gehen dabei von 380nm (violett) bis 780nm (rot). Mit der Formel  $c = \lambda \cdot f$  können die entsprechenden Frequenzen berechnet werden, wobei c die Lichtgeschwindigkeit,  $\lambda$  die Wellenlänge und f die Frequenz ist.

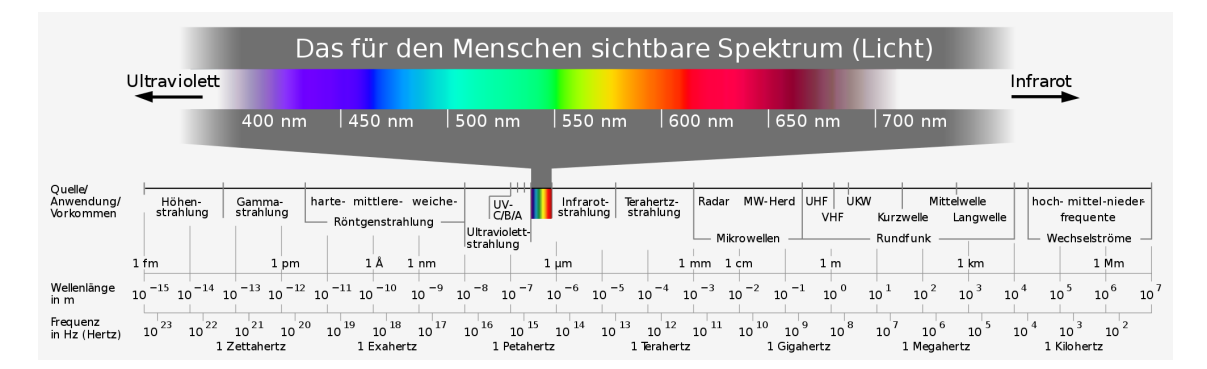

Figure 4: Elektromagnetisches Spektrum

Das einfachste Modell um Licht oder elektromagnetische Strahlung zu beschreiben, ist das Strahlenmodell, bei welchem Licht als Lichtstrahl angesehen wird. Dieses Modell reicht, um Reflexion und Brechung von Licht zu erklären. Sobald aber Phänomene wie Interferenz oder Polarisation auftauchen, wird ein weiteres Modell benötigt.

Das Wellenmodell beschreibt Licht als eine sinusartige Welle mit einer Amplitude  $y_{max}$ und einer Wellenlänge  $\lambda$  (vgl. Fig. 5). Diese Welle muss nicht immer in einer Ebene schwingen (hier xy-Ebene), sondern kann ihre Schwingungsebene ändern. Man spricht

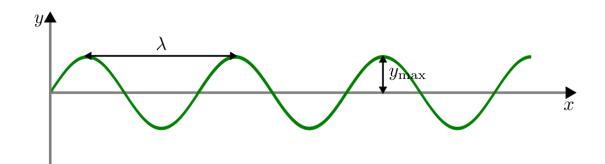

Figure 5: Licht als Welle

dann von  $vollst \ddot{a}ndig$ -, teil- oder nichtpolarisiertem Licht. $^{3}$ 4 XIX

#### 2.1.8 Streuung und Absorbtion von Licht

Trifft Licht auf eine Oberfläche, wird es absorbiert und/oder in verschiedene Richtungen reflektiert. Absorbiert ein Körper das gesamte Licht, so erscheint er für uns schwarz. Wird hingegen gar kein Licht absorbiert, sondern komplett gestreut, erscheint uns der Körper weiss. Alle weiteren Farbeindrücke entstehen dadurch, dass nur ein Teil absorbiert wird und nur ein Teil des gestreuten Lichtes in unser Auge gelangt. XX XXI

#### 2.1.9 Reflexion und Brechung von Licht

Reflexion beschreibt das Zurückwerfen einer Wellen an einer Grenzfläche. Verändert sich die Ausbreitungsrichtung einer Welle, spricht man von Brechung. Wichtig ist, dass bei beiden Phänomenen die Welle verändert werden kann. Sollte eine Welle an einem optisch dichteren Medium reflektiert werden, so erfährt sie eine Phasenverschiebung (vgl. Kapitel 2.1.11). Bei der Brechung werden Wellen je nach Wellenlänge unterschiedlich stark gebrochen. So entsteht zum Beispiel das Farbspektrum bei einer Lichtbrechung in Fig. 6. <sup>5</sup>

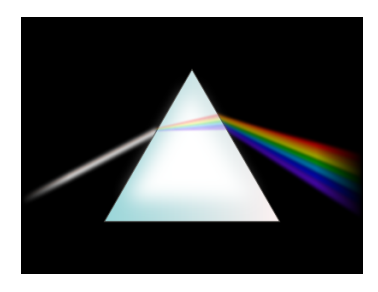

Figure 6: Lichtbrechung im Prisma

 $3$ Dohlus, 2010

 $4$ Halliday, 2013

 $5$ Dohlus, 2015, S. 3, ff

#### 2.1.10 Interferenz

Interferenz beschreibt allgemein die Uberlagerung von zwei oder mehreren Wellen nach ¨ dem Superpositionsprinzip, wonach sich nur Wellen gleicher physikalischer Grösse überlagern und diese sich nicht gegenseitig behindern.

Interferieren Wellen, werden ihre Amplituden an jedem Punk addiert. Dabei kommt es zur konstruktiver Interferenz oder zur destruktiver Interferenz.

Treffen zwei elektromagnetische Wellen an einem beliebigen Punkt P aufeinander, ist der Phasenunterschied  $\varphi$  von Bedeutung für die Interferenz. Der Phasenunterschied oder die Phasenverschiebung beschreibt, um welchen Winkel zwei oder mehrere gleiche Wellen zueinander verschoben sind. Beträgt der Phasenunterschied  $180^\circ$ , resp.  $\pi$ , schwingen zwei Wellen genau antiparallel (vgl. Fig. 7). Beträgt der Phasenunterschied  $360^\circ$ , resp.  $2\pi$ , sind zwei Wellen identisch oder in Phase.

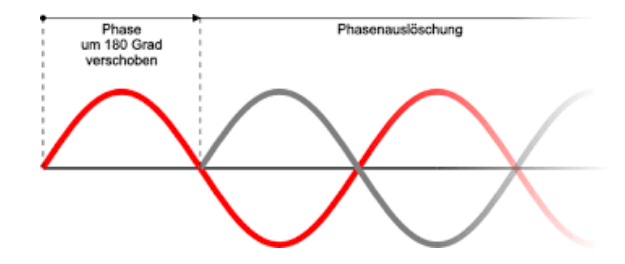

Figure 7: Phasenverschiebung

Bei der konstruktiven Interferenz treffen Wellenberg und Wellenberg, resp. Wellental und Wellental aufeinander, so dass sich zwei oder mehrere Wellen zu einer grösseren Welle aufaddieren (vgl. Fig. 8). Wichtig dabei ist, dass der Phasenunterschied ein ganzzahliges Vielfaches der Wellenlänge  $\lambda$  beträgt. Das heisst, dass der Phasenunterschied ein ganzzahliges Vielfaches von 360°, resp. von  $2\pi$  beträgt:  $\varphi = n \cdot 360^{\circ}$ , resp.  $\varphi = n \cdot 2\pi$ mit  $n = 0; 1; 2; 3; \ldots$ 

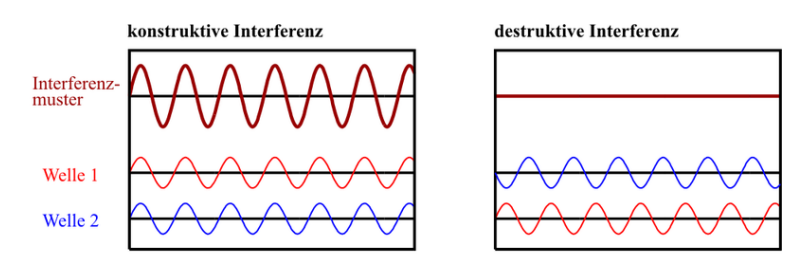

Figure 8: Konstruktive/destruktive Interferenz

Bei destruktiver Interferenz treffen Wellental und Wellenberg aufeinander, so dass sie sich auslöschen (vgl. Fig. 8). Der Phasenunterschied beträgt hier ein ungeradzahliges Vielfaches der halben Wellenlänge  $\lambda$ . Das entspricht einem ungeradzahligen Vielfachen von  $\frac{360^{\circ}}{2}$ , resp.  $\frac{2\pi}{2}$ , oder einfacher gesagt: einem ungeradzahligen Vielfachen von 180°, resp. von  $\pi$ . Der Phasenunterschied bei einer destrkuktiven Interferenz beträgt also  $\varphi = n \cdot 180^{\circ}, \text{ resp. } \varphi = n \cdot \pi \text{ mit } n = 0; 1; 3; 5; \dots$ . <sup>6</sup> XXII XXIII

#### 2.1.11 Interferenz an dünnen Schichten

Bei Interferenz an dünnen Schichten stellt man sich einen Lichtstrahl vor, der unter dem Winkel  $\alpha$  auf eine dünne Schicht mit konstanter Dicke d trifft (vgl. Fig. 9). Wichtig dabei ist, dass die Schicht einen höheren Brechungsindex als das Aussenmedium hat. Trifft ein Lichtstrahl auf eine solche Schicht, wird er an der Grenzfläche teils reflektiert und teils gebrochen. Der gebrochene Strahl durchdringt die Platte und wird an der hinteren Grenzfläche wieder gebrochen und reflektiert, wobei der reflektierte Strahl wiederum an der vorderen Grenzfläche gebrochen und reflektiert wird, usw.

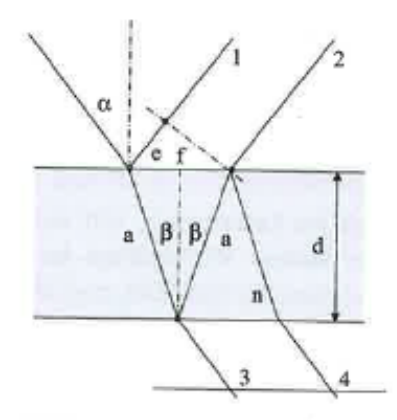

Figure 9: Zu Interferenz an dünnen Schichten, aus Dohlus, 2015, S. 114

Sammelt man nun die beiden Teilstrahlen 1 und 2 mit einer Sammellinse (oder mit unseren Augen), kommt es dabei zur Interferenz. Sind die Wellen zu den beiden Teilstrahlen 1 und 2 nun exakt in Phase, entsteht ein Interferenzmaximum und die Schicht erscheint hell. Sind die beiden Strahlen exakt gegenphasig, entsteht ein Interferenzminimum und das Gebiet, wo die Strahlen 1 und 2 die Schicht verlassen, erscheint dunkel. Liegt der Phasenunterschied im mittleren Bereich, wird das Gebiet als mässig hell wahrgenommen. Wie gross dieser Phasenunterschied ist, wird durch folgende drei Faktoren beeinflusst:

- 1. durch die Reflexion
- 2. durch die unterschiedlichen Weglängen der beiden Wellen, resp. die Schichtdicke
- 3. durch unterschiedliche Brechungsindizes der Medien, in welchen sich die Wellen fortpflanzen

 ${}^{6}$ Dohlus, 2015, S.110 ff

Bei einer Reflexion an einer dünnen Schicht, wo die Strahlen 1 und 2 in Fig. 9 Lichtwellen entsprechen, kommen alle drei Situationen vor.

Eine Welle erfährt immer dann eine Phasenverschiebung von  $\varphi = \frac{1}{2}$  $\frac{1}{2}\lambda$ , wenn sie an einem Medium mit grösserem Brechungsindex reflektiert wird. In unserem Fall erfährt nur der Strahl zur Welle 1 eine Phasenverschiebung. Die Wellen zu den Strahlen 1 und 2 schwingen also direkt gegenphasig.

Als nächstes wird der Wellenlängenunterschied untersucht, welcher dadurch entsteht, dass die Welle zum Strahl 2 die Schicht zwei mal durchläuft. Setzt man den Einfallswinkel  $\alpha \approx 0$ , so ist der Weglängenunterschied  $\Delta x \approx 2d$ . Sollen die Wellen zu den Teilstrahlen 1 und 2 exakt gleichphasig sein, so dass eine vollkommen konstruktive Interferenz auftritt, muss der Weglängenunterschied eine Phasenverschiebung von  $\varphi = m\lambda$ mit  $m = 0.5; 1.5; 2.5; \ldots$  verursachen, da die Welle zum Strahl 1 schon eine Phasenverschiebung von  $\varphi = \frac{1}{2}$  $\frac{1}{2}\lambda$  erfahren hat. So entsteht insgesamt eine Phasenverschiebung von einem ganzzahligen Vielfachen von der Wellenlänge  $\lambda$ . Der Beobachter sieht die Schicht also hell, wenn gilt:

$$
2d = \frac{\text{ungerade Zahl}}{2} \cdot \lambda_{n_2} \tag{2.1}
$$

Es gilt die analoge Uberlegung, wenn die Schicht dunkel erscheinen soll, es also zur vol- ¨ lkommen destruktiven Interferenz kommt. Die Wellen zu den Strahlen 1 und 2 müssen in dem Fall gegenphasig schwingen. Dafür muss die Phasenverschiebung verursacht durch den Weglängenunterschied ein ganzzahligen Vielfaches der Wellenlänge sein. Es gilt:

$$
2d = \text{ganze Zahl} \cdot \lambda_{n_2} \tag{2.2}
$$

Die Wellenlänge der Welle zum Strahl 2 innerhalb der Schicht  $\lambda_{n_2}$  kann umgeschrieben werden mit:

$$
\lambda_{n_2} = \frac{\lambda}{n_2} \tag{2.3}
$$

wobei  $\lambda$  die Wellenlänge des einfallenden Lichtes im Vakuum (und näherungsweise in Luft) ist. Setzt man Gl. 2.3 in Gl. 2.1 ein und ersetzt (ungerade Zahl/2) mit  $(m + \frac{1}{2})$  $(\frac{1}{2}),$ erhällt man:

$$
2d = (m + \frac{1}{2})\frac{\lambda}{n_2} \tag{2.4}
$$

mit  $m = 0:1:2:...$ 

wenn die Schicht hell erscheint. Analog ergib sich durch Ersetzten von (ganze Zahl) mit  $m$  in Gl.2.2:

$$
2d = m \cdot \frac{\lambda}{n_2} \tag{2.5}
$$

mit  $m = 0; 1; 2; \ldots$ wenn die Schicht dunkel erscheint. <sup>7</sup>

<sup>7</sup>Halliday, 2013, S. 779, ff

#### 2.1.12 Polarisation von Licht

Bisher hatten wir Licht immer als Lichtstrahl oder als überlagerte, elektromagnetische Welle betrachtet. Das waren beides Vereinfachungen. Eigentlich besteht "Licht" aus einer elektrischen Welle ( $\vec{E}$ ) und einer magnetischen ( $\vec{B}$ ). Das Kreuzprodukt der roten und der blauen Welle aus Fig. 10 ergibt die Welle in Fig. 5 aus Kapitel 2.1.7, da die elektrische und die magnetische Welle immer senkrecht zueinander stehen.

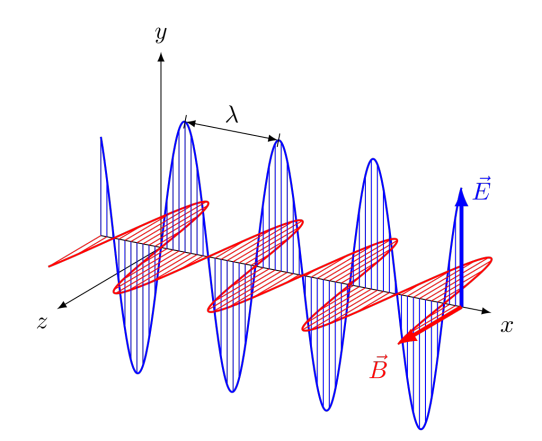

Figure 10: Linear polariserte elektromagnetische Welle im Vakuum. Die Welle mit der Wellenlänge  $\lambda$  breitet sich in x-Richtung aus, die elektrische Feldstärke (in blau) und die magnetische Flussdichte (in rot) stehen zueinander und zur Ausbreitungsrichtung im rechten Winkel.

Bei der *Polatisation von Licht* sprich man von von der Polarisation von  $\vec{E}$ . Tatsächlich werden  $\vec{E}$  und  $\vec{B}$  polarisiert. Die Polarisation von  $\vec{B}$  erfolgt analog. Normaler Weise wird Licht unpolarisiert ausgestrahlt oder emittiert. Gemeint ist damit, dass  $\vec{E}$  (und auch  $\vec{B}$ ), nicht in einer Ebene schwingen, sondern dass sich die Schwingungsebene (hier für  $\vec{E}$  die xy-Ebene) willkürlich rund um die Ausbreitungsrichtung wechselt. Will man die Schwingungen des Feldvektors in einem bestimmten Zeitraum nun ähnlich wie in Fig. 10 darstellen, so ergibt sich nicht einfach ein Doppelpfeil, sondern ein Büschel aus solchen Pfeilen, wie in Fig. 11a zu sehen ist. In Fig. 10 sieht man nur die Hälfte des Doppelpfeiles bei E. Die andere Hälfte zeigt in die  $-y$ -Richtung.

Das Büschel aus Doppelpfeilen kann man nun zu einem paar Doppelpfeilen in Fig. 11b vereinfachen, indem man jeden Pfeil in Fig. 11a in seine y- und z-Komponenten zerlegt. Der Doppelpfeile stehen also für die Gesamtheit aller  $y$ -, resp. aller z-Komponenten. Im Grunde haben wir das unpolarisierte Licht als Uberlagerung zweier polarisierter Wellen ¨ beschrieben, deren Schwingungsebenen senkrecht aufeinander liegen.

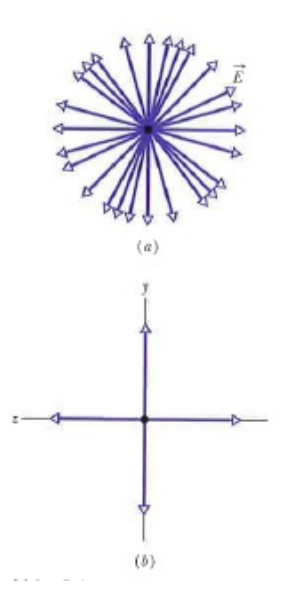

Figure 11: (a) Unpolarisiertes Licht besteht aus Wellen, deren elektrische Felder in zufällige Richtungen zeigen. Die hier veranschaulichten Wellen bewegen sich alle entlang der gleichen Achse (aus der Papierebene hinaus)und haben die selbe Amplituden  $E$ . (b) Eine andere Darstellungsweise für unpolarisiertes Licht: Die Strahlung ist eine Überlagerung zweier polarisierter Wellen, deren Schwingungsebenen senkrecht aufeinander stehen. Aus Halliday, 2013, S.737

Die analoge Überlegung gilt für *teilweise polarisiertes Licht*, bei welchem das elektrische Feld nur zu einem Teil die Richtung ändert. Dazu muss lediglich einer der beiden Doppelpfeile aus Fig. 11b länger sein als der andere. Man unterscheidet zwischen *zirkular* polarisiertem und elliptisch polarisiertem Licht. Gemeint wird damit, dass sich die Doppelpfeile im Uhrzeiger- oder Gegenuhrzeigersinn um die eigene Achse drehen kann

Um unpolarisierte Licht in polarisiertes zu verwandeln, schickt man es durch eine polarisierende Schicht, einen Polarisationsfilter. Dieser besteht als längen Molekülen, die parallel zu einander angeordnet sind. Dadurch entsteht ein Gitter.

Ein Polarisationsfilter lässt die elektrische Komponente parallel zu seiner Polarisationsrichtung durch, die Komponente senkrecht zu dieser wird absobiert. (Halliday, 2013, S.737)

Das elektrische Feld von polarisiertem Licht enthält demnach nur noch die Komponenten parallel zur Polarisationsrichtung. Das Licht wird linear polarisiert transmittiert (durchgelassen). Die Komponenten senkrecht dazu wurden absorbiert (vgl. Fig. 12).

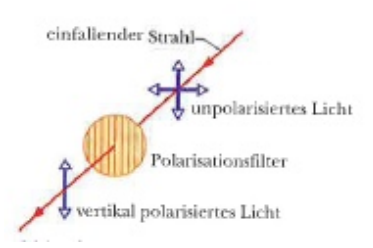

Figure 12: Beim Durchgang durch einen Polarisationsfilter wird unpolarisiertes Licht polarisiert. Aus Halliday, 2013, S.737

Die Intensität transmittierten polarisierten Lichts Unter Intensität versteht man in der Annäherung etwas wie den zeitlichen Mittelwert der Energie einer elektromagnetischen Welle.

Wird unpolarisertes Licht polarisiert, ist die Intesität  $I$  des transmittierten Lichts:

$$
I = \frac{1}{2}I_0\tag{2.6}
$$

Diese Halbierungsregel ist nur bei unpolarisiertem Licht gültig, da hier die beiden Doppelpfeile aus Fig. 11 gleich gross sind.

Nimmt man an, bereits polarisiertes Licht falle auf einen Polarisationsfilter, wie in Fig. 13 zu sehen ist, wird die Intensität des transmittierten Lichts beschrieben durch:

$$
I = I_0 \cos^2 \theta \tag{2.7}
$$

Diese Kosinusquadratregel kann man anwenden, wenn das einfallende Licht bereits polarisiert ist.  $\theta$  zeigt, um welchen Winkel der einfallende Strahl zum Polarisationsfilter verschoben ist (vgl. Fig. 13). <sup>8</sup>

 ${}^8$ Hallidday, 2013, S. 730, ff

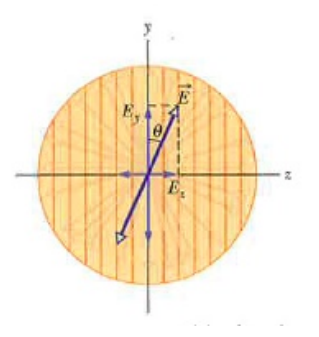

Figure 13: Polarisiertes Licht vor dem Eintritt in ein Polarisationsfilter. Das elektrische Feld  $\vec{E}$  kann in die Komponenten  $\vec{E_y}$  (parallel zur Polarisationsrichtung) und  $\vec{E_z}$  (senkrecht dazu) aufgelöst werden. die Komponente  $\vec{E_y}$  wird von dem Filter durchgelassen, die Komponente  $\vec{E_z}$  wird absorbiert. Aus Halliday, 2013, S.738

### 2.2 Danksagung

Als erstes möchte ich der Universität Basel, insbesondere Herrn Dr. Thilo Glatzel, Frau Dr. Monica Schönenberger und Daniel Mathys, danken. Herr Dr. Thilo Glatzel von Department Physik half mir bei der Suche nach einem passenden Thema und leitete mich zu den entsprechenden Personen. Er stand mir auch für alle Fragen zur Theorie zur Verfügung. Frau Dr. Monica Schönenberger und Daniel Mathys, beide vom Nanoimaging Lab des Swiss Nanoscience Institute, halfen mir bei meinen Versuchen und erklärten mir, wie ich mit den entsprechenden Mikroskopen umzugehen hatte. Daniel Mathys half mir ausserdem die Probe am Focused-Ion-Beam (FIB) aufzuschneiden und Frau Dr. Monica Schönenberger gab entscheidende Ansätze bei der Analyse und Interpretation meiner Daten.

Ausserdem danke ich Raphael Ugolini. Er betreute mich w¨ahrend der ganzen Arbeit und half bei der Formatierung der Arbeit. Er stand mir bei Fragen aller Art zur Verfügung. Ein weiteres Dankeschön geht an Frau Robyn Steiner-Curtis und an das Naturhistorische Museum Basel (Dr. Daniel Burckhardt, Dr. Matthias Borer). Frau Robyn Steiner-Curtis lehrte mich das Arbeiten mit LATEXund das Naturhistorische Museum schenkte mit zwei Exemplare goldglänzender Rosenkäfer.

Auch einen Grossen dank geht an alle, die bei der Korrektur und Formatierung geholfen haben.

## 3 Material und Methoden

## 3.1 LSM

Das LSM wird in dieser Arbeit verwendet, um sich einen Überblick über Oberflächenstrukturen des Panzers von goldglänzenden Rosenkäfern zu verschaffen. Ausserdem kann man mit dem LSM in Kombination mit einem normalen Lichtmikroskop farbgetreue Ubersichtsfotos ¨ mit einer gewissen Tiefenwirkung machen. Dazu wird der Deckflügel, oder ein Stück davon auf Schaumstoff gebettet und unter das Mikroskop gelegt.

## 3.2 AFM

Mit dem AFM kann die Oberfläche von Präparaten genauer untersucht werden. Dabei wird der Fokus auf Strukturen im Mirkometerbereich und mögliche Flüssigkeitsfilme auf der Probe gelegt.

Der Deckflügel eines goldglänzenden Rosenkäfers wird für die Anwendung mit einem Skalpell zerbrochen und ein kleines Stück davon wird mit der Aussenseite nach oben auf einen Probenteller geklebt. Anschliessend wird das Substrat im AFM untersucht. Wichtig dabei ist, dass das AFM vor möglichen Erschütterungen geschützt ist.

## 3.3 Cryo-Breaking

In diesem Versuch wird der Deckflügel eines goldglänzenden Rosenkäfers so gebrochen, dass eine möglichst glatte Bruchstelle entsteht, an welcher der Aufbau des Käferpanzers analysiert werden kann. Um dies zu erreichen, wird der Deckflügel zuerst gefroren, sodass er anschliessend zersplittert.

Als erstes werden Sicherheitsbrille und Stoffhandschuhe angezogen. Anschliessend wird 0.5l Flüssigstickstoff mit einer Temperatur von  $-196\degree C$  in eine Schale geleert. Eine Metallplatte wird in den flüssigen Stickstoff gelegt und das Skalpell hineingestellt. Mit der Pinzette wird der Deckflügel eines goldglänzenden Rosenkäfers nun 5 Minuten so in den Stickstoff gehalten, dass er ihn von allen Seiten umgibt. Danach wird alles aus der Schale entfernt. Der Deckflügel wird auf der Metallplatte mit dem abgekühlten Skalpell gebrochen, indem das es langsam und fest nach unten gedrückt wird.

## 3.4 Sputtern

Mit dem Sputtern wird die Probe für das Mikroskopieren am REM, resp. das Schneiden am FIB vorbereitet.

Ein Stück eines Deckflügels des goldglänzenden Rosenkäfers wird auf einen Probentellergeklebt. Dort wo die Probe den Probenteller nicht ber¨uhrt, wird vorsichtig Leitsilber, eine Mischung als Lösungsmittel und winzigen Silberpartikeln, dazwischen getupft, so dass der Spalt zwischen Probe und Teller gefüllt wird. Anschliessend wird die Probe in einen Sputter-Coater gelegt und so mit einer dünnen Edelmetallschicht überzogen.

### 3.5 REM

Mit diesem Mikroskop werden in meiner Arbeit sehr hochauflösende Schwarz-Weiss-Bilder im Bereich von wenigen Mikrometern bis zu wenigen Nanometern gemacht. Damit sollen mögliche Strukturen auf dem Käferpanzer oder in der Cuticula aufgelöst werden. Bevor die Proben ins REM gelegt werden können, müssen sie besputtert werden (vgl. Kapitel 3.4). Möchte man eine glatte Bruchstelle des Panzers untersuchen, so muss er vor dem Fotografieren unter dem REM mittels des Cryo-Breakings gebrochen werden (vgl. Kapitel 3.3).

### 3.6 FIB

Mit einem FIB sollen in meiner Arbeit Löcher in die Probe geschnitten werden. Dies ist von Nutzen, wenn man Nanostrukturen in der Oberfläche der Probe erwartet. Voraussetzung für dieses Experiment ist das Sputtern. Die besputterten Fragmente des Deckflügels werden in das FIB gelegt. Die entstandenen Löcher können anschliessend entweder unter dem REM, oder am FIB selber, untersucht werden. Wichtig zu beachten ist, dass beim Schneiden der Löcher keine zu hohe Leistung verwendet wird. Ansonsten werden die Seitenwände der Löcher unscharf, resp. das Material "zerläuft".

## 4 Resultate

### 4.1 LSM

In Fig. 14 wurde ein Stück Deckflügel mit einem kombinierten Laserlichtmikroskop fotografiert. Man sieht einerseits die für den goldglänzenden Rosenkäfer charakteristische grün bis grüngelbe-grüngoldene Färbung. Andererseits sind Flüssigkeitstropfen auf dem Panzer zu erkennen. Das Bild zeigt einen 200-fach vergrösserten Ausschnitt des Käferpanzers. Die einzigen erkennbaren Strukturen sind Poren.

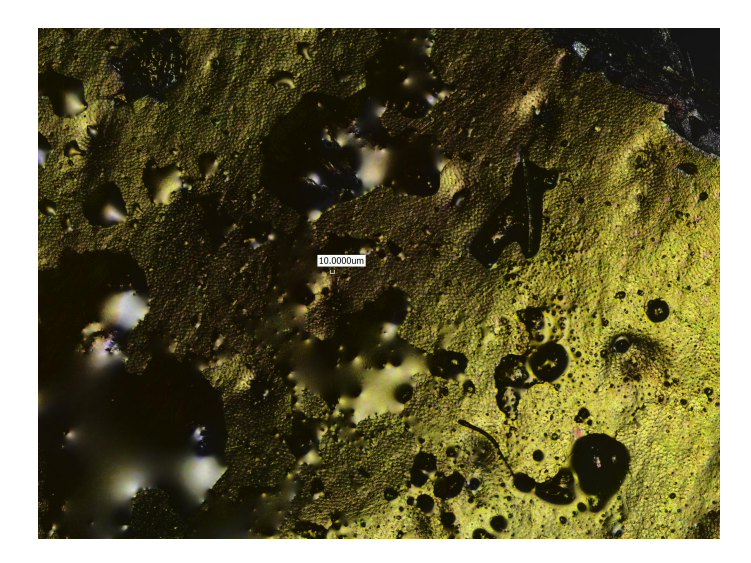

Figure 14: Überlagerung Laser- und Lichtmikroskopbild: Deckflügel bei 200-facher Vergrösserung

Nanostrukturen sind erst in Fig. 15 bei 400-1'000-facher Vergrösserung zu erkennen. Unter dem Lichtmikroskop besteht der Panzer aus vielen kleinen Kugeln und das Bild erscheint unscharf (vgl. Fig. 15a). Dies ist vor allem in Fig.  $15a_2$  ersichtlich. Überlagert man das Bild zusätzlich mit dem Laserreflexionsbild (vgl. Fig. 15), ist der Panzer eher schuppenartig aufgebaut. Dieser Eindruck wird bei einer Vergrösserung in Fig. 15b verstärkt.

In Fig. 16 wurde ein anderes Stück des Panzers analysiert. Die Bilder zeigen nur die Laserreflexion. Wieder ist die schuppenartige Struktur deutlich erkennbar. Diese Schuppen haben einen Durchmesser von etwa 7-10 $\mu$ m (vgl. Fig. 16b). Man sieht zudem, dass sich diese Struktur über den ganzen Panzer zieht und mehr oder weniger gleichmässig aufgebaut ist.

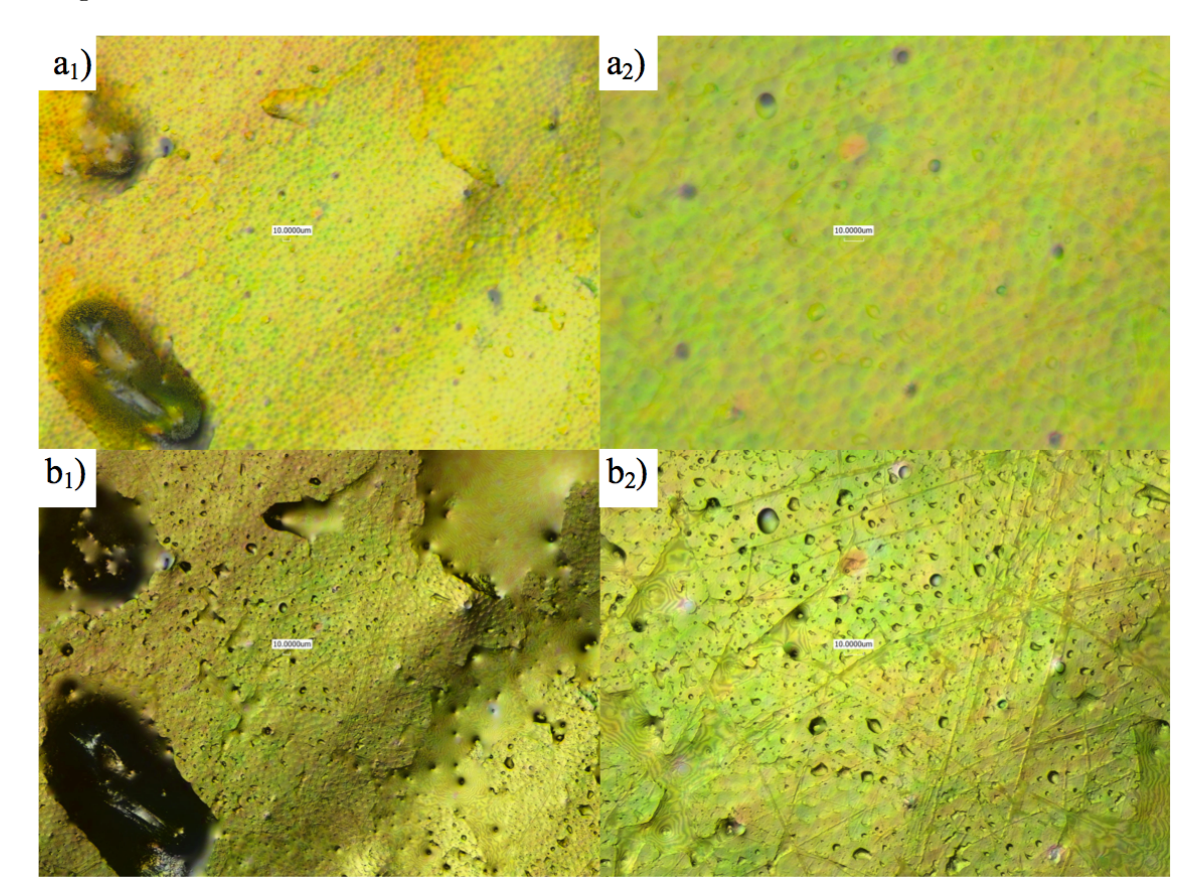

Figure 15: Lichtmikroskop: (a<sub>1</sub>) Deckflügel bei 400-facher Vergrösserung, (a<sub>2</sub>) bei 1'000-facher Vergrösserung; Überlagerung Laser- und Lichtreflexion:  $(b_1)$ Deckflügel bei 400-facher Vergrösserung, (b<sub>2</sub>) bei 1'000-facher Vergrösserung

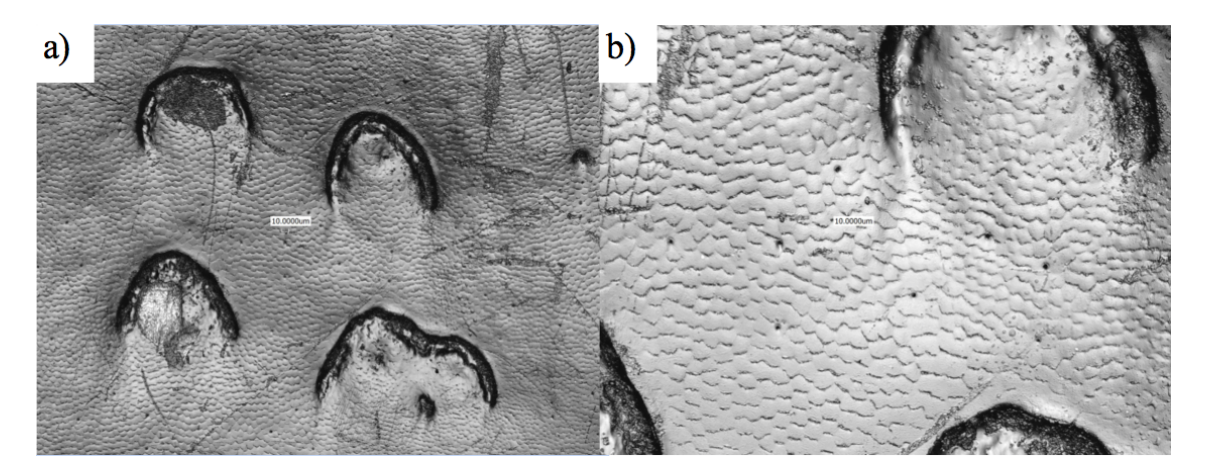

Figure 16: Laserreflexion: (a) Deckflügel bei 400-facher Vergrösserung, (b) bei 1'000facher Vergrösserung

#### 4.2 AFM

In Fig. 17 und Fig. 18 wurde derselbe Bereich im Phasenkontrastmodus untersucht. In Fig. 17 wurde die Phasenveränderung der Grundschwingung des Cantilevers gemessen. In den Bildern Fig. 17a und Fig. 17b sind Bereiche, bei welchen die Phasenverschiebung grösser wurde, hell eingefärbt und Bereiche mit geringerer Phasenverschiebung dunkel. Dies deutet auf unterschiedliche Bereiche hin, z.B. auf ein weicheres Medium wie Wachs. Fig. 17a zeigt einen Bereich des Deckflügels bei 2'500-facher Vergrösserung. Die Kantenlänge des Bildes entspricht  $40.0 \mu$ m. Ein Bereich aus Fig. 17a wurde bei 6'600facher Vergrösserung genauer untersucht (vgl. Fig. 17b). Die Kantenlänge dieses Bildes entspricht  $15.0 \mu$ m.

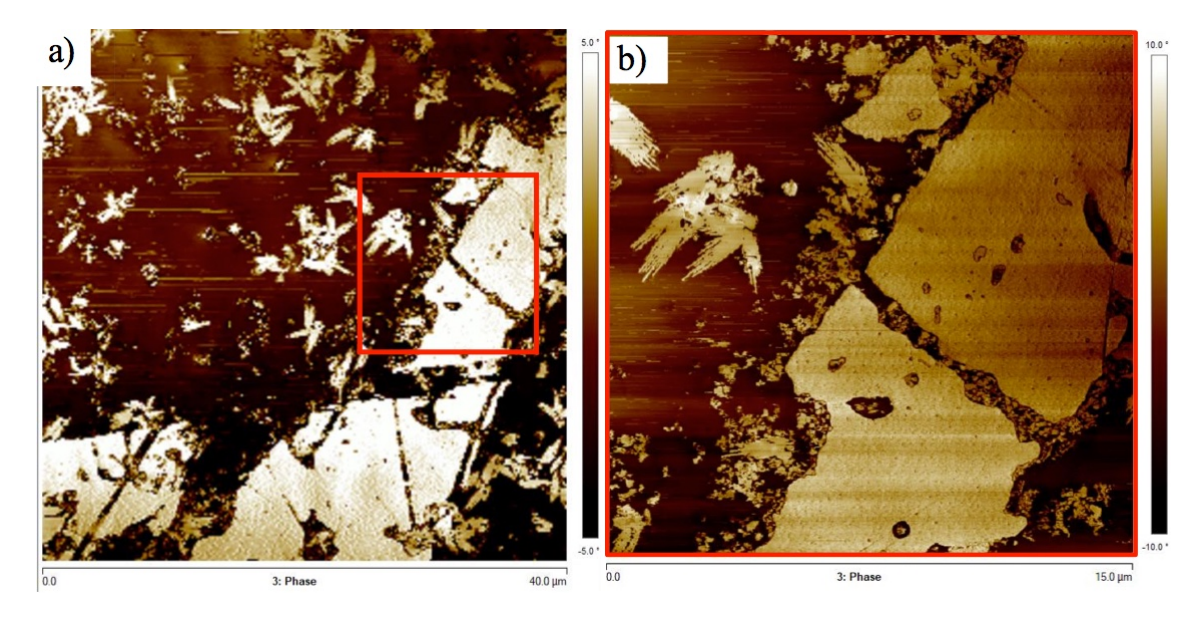

Figure 17: Aufnahme durch Messung der Phasenveränderungung das Cantilevers; Deckflügel bei (a) 2'500-facher Vergrösserung, (b) bei  $\approx 6'700$ -facher Vergrösserung

Die Bildern Fig. 18a und Fig. 18b zeigen, im Gegensatz zu Fig. 17, die Veränderung der Höhe: Gibt es eine Vertiefung in der Oberfläche, kann der Cantilever weiter nach unten schwingen und umgekehrt. Dementsprechend sind in Fig. 18a und Fig. 18b erhöhte Bereiche hell und Vertiefungen dunkel eingefärbt.

Fig. 18a zeigt den selben Ausschnitt wie Fig. 17a ebenfalls bei 2'500-facher Vergrösserung. Die Kantenlänge des Bildes entspricht wieder  $40.0 \mu$ m. Fig. 18b zeigt die gleiche Vergrösserung wie Fig. 17b wiederum bei 6'600-facher Vergrösserung und einer Kantenläng des Bildes von  $15.0 \mu m$ .

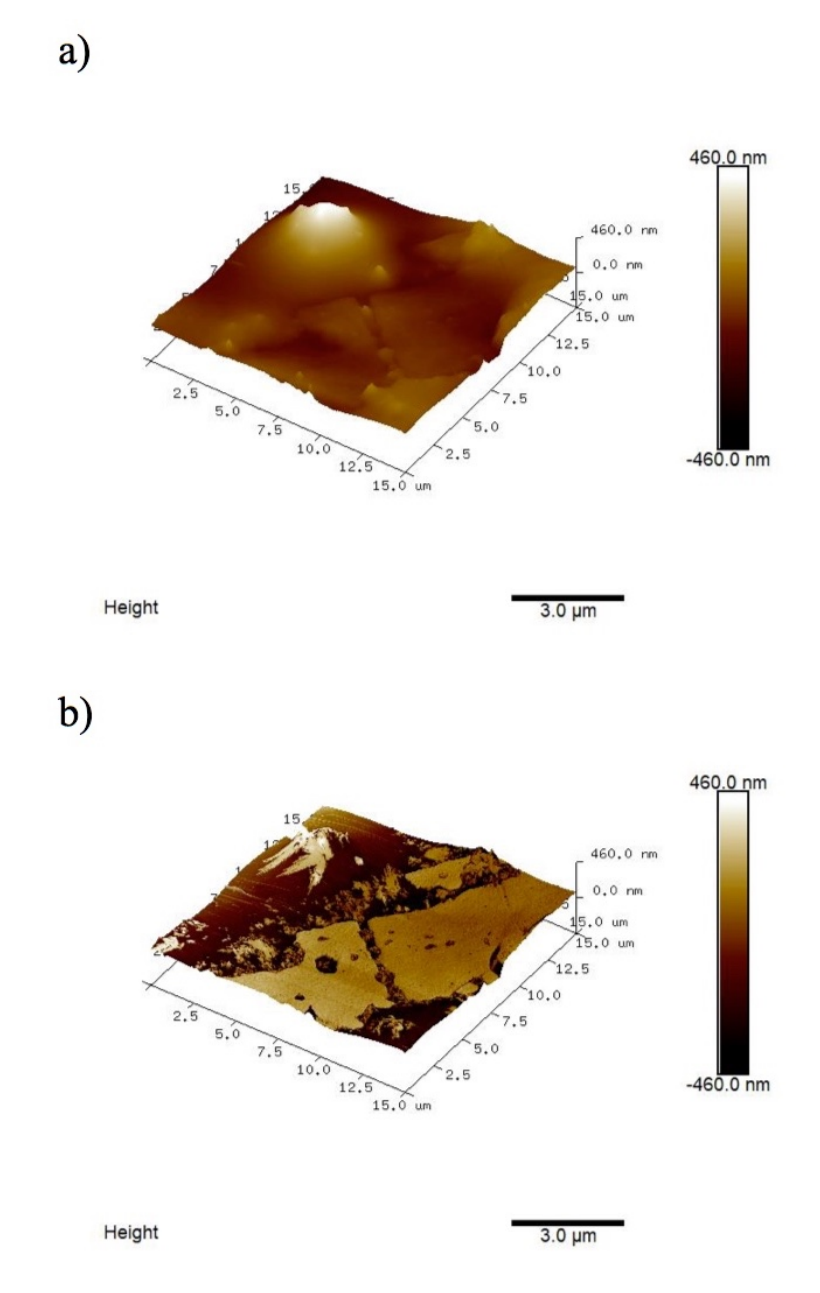

Figure 18: (a)Dreidimensionales Thopographiebild von Fig 17b; (b) Dreidimensionale Darstellung des Phasenbildes Fig 17b

#### 4.3 REM

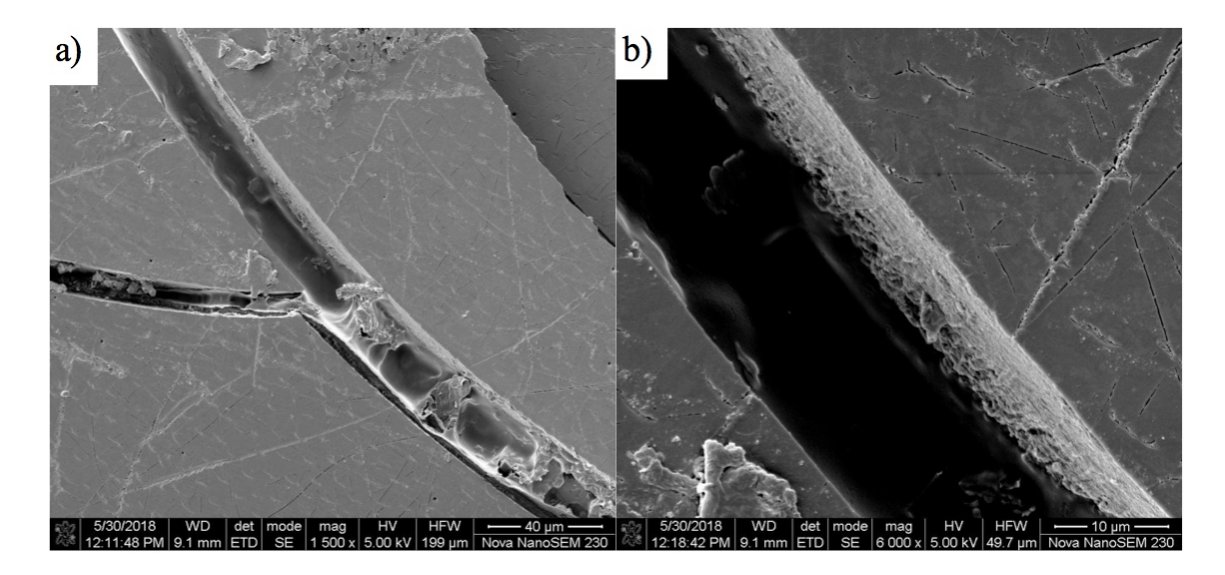

Figure 19: Deckflügel bei: (a) 1'500-facher Vergrösserung, (b) 6'000-facher Vergrösserung

In Fig. 19 ist der Deckflügel des Käfers bei Fig. 19a 1'500-facher und bei Fig. 19b 6'000-facher Vergrösserung zu sehen. Dabei sind kleine Rillen deutlich erkennbar, welche sich musterartig über den Panzer ziehen. Dieses Muster ist auch an anderen Orten auf dem Panzer zu finden. So weisen Kopf (Fig. 20a) und Beine (Fig. 20b) bei 1'300-facher Vergrösserung ein ähnliches Muster auf. Jedoch ist das Muster nicht überall auf dem Panzer identisch. Dementsprechend scheint es sich bei Fig. 20b deutlich um Schuppen zu handeln, wohingegen in Fig. 19 und in Fig. 20a eher von Rillen die Rede ist. Auch gibt es Differenzen zwischen Fig. 19 und Fig. 20a. Besagte Rillen sind in Fig. 20a grösser zu sein als in Fig. 19. Dies ist vor allem in Fig. 19b deutlich zu erkennen, wo man diese Rillen deutlich sehen kann. Diese sehen dort wie kleine, regelmässige Risse im Panzer aus. Auch wenn man Fig. 19a mit Fig. 20a vergleicht, erkennt man, dass die Rillen in Fig. 20a grösser sind, denn beide Bilder zeigen Ausschnitte in der gleicher Vergrösserung.

Mehr Aufschluss über Nanostrukturen geben die Bilder Fig. 21 und Fig. 22. Bei beiden wurde der Querschnitt des Deckfl¨ugels fotografiert. Fig. 21 zeigt einen Ausschnitt bei 10'000-facher Vergrösserung und Fig. 22 bei rund 28'400-facher Vergrösserung. Dabei wird folgendes klar: Die obersten  $10-20\mu m$  des Panzers sind aus vielen dünnen Schichten aufgebaut, wobei eine solche Schicht zwischen 100nm und 200nm dick ist.

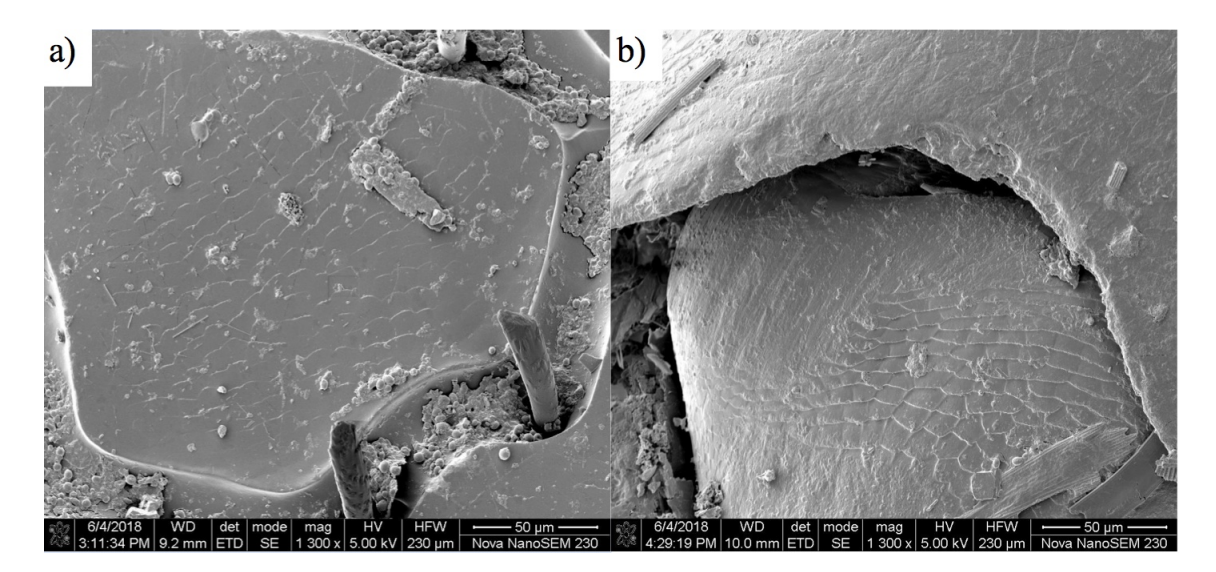

Figure 20: (a) Kopfpanzer bei 1'300-facher Vergrösserung; (b) Beinpanzer bei 1'300facher Vergrösserung

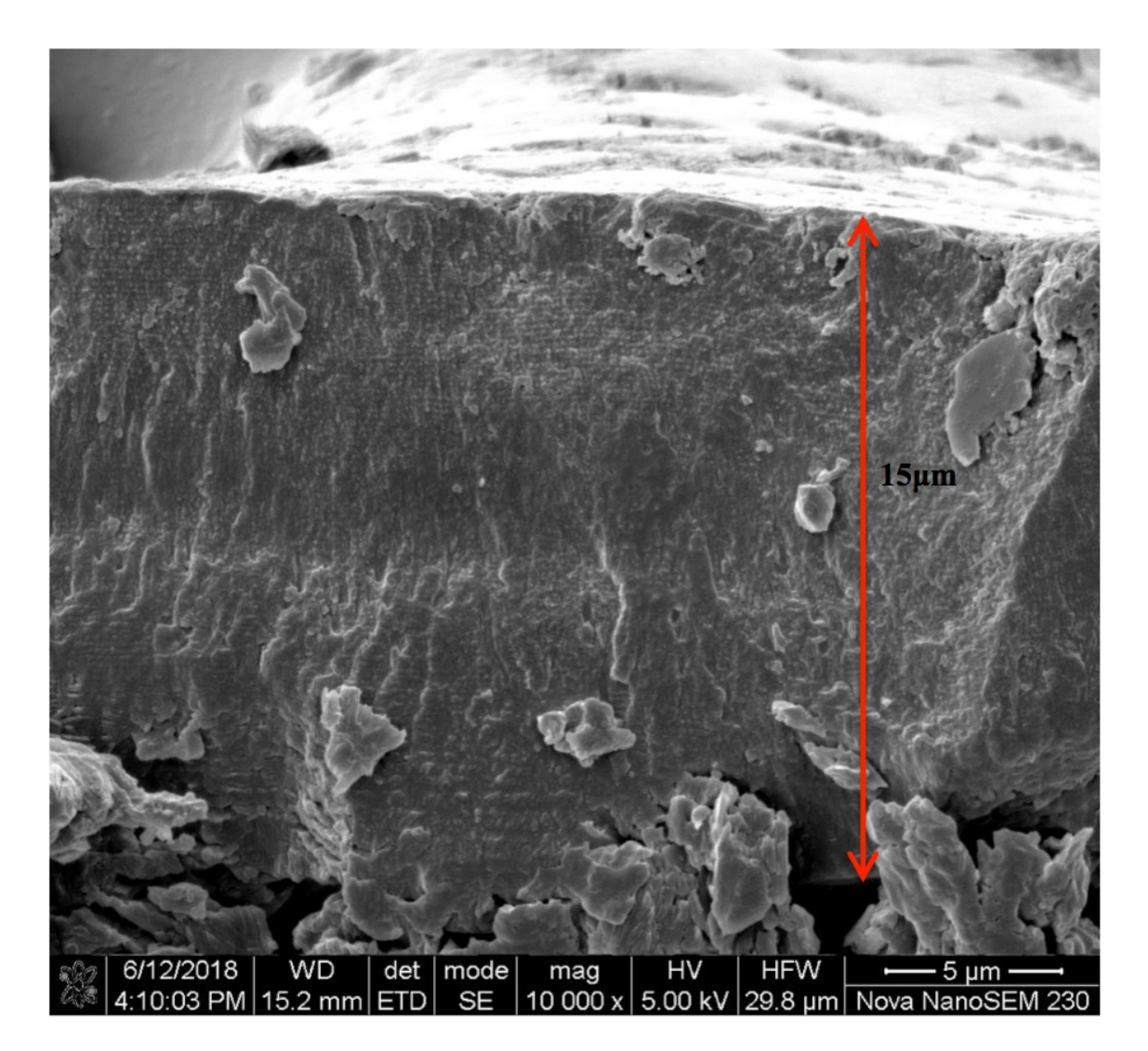

Figure 21: Querschnitt des Deckflügels bei 10'000-facher Vergrösserung

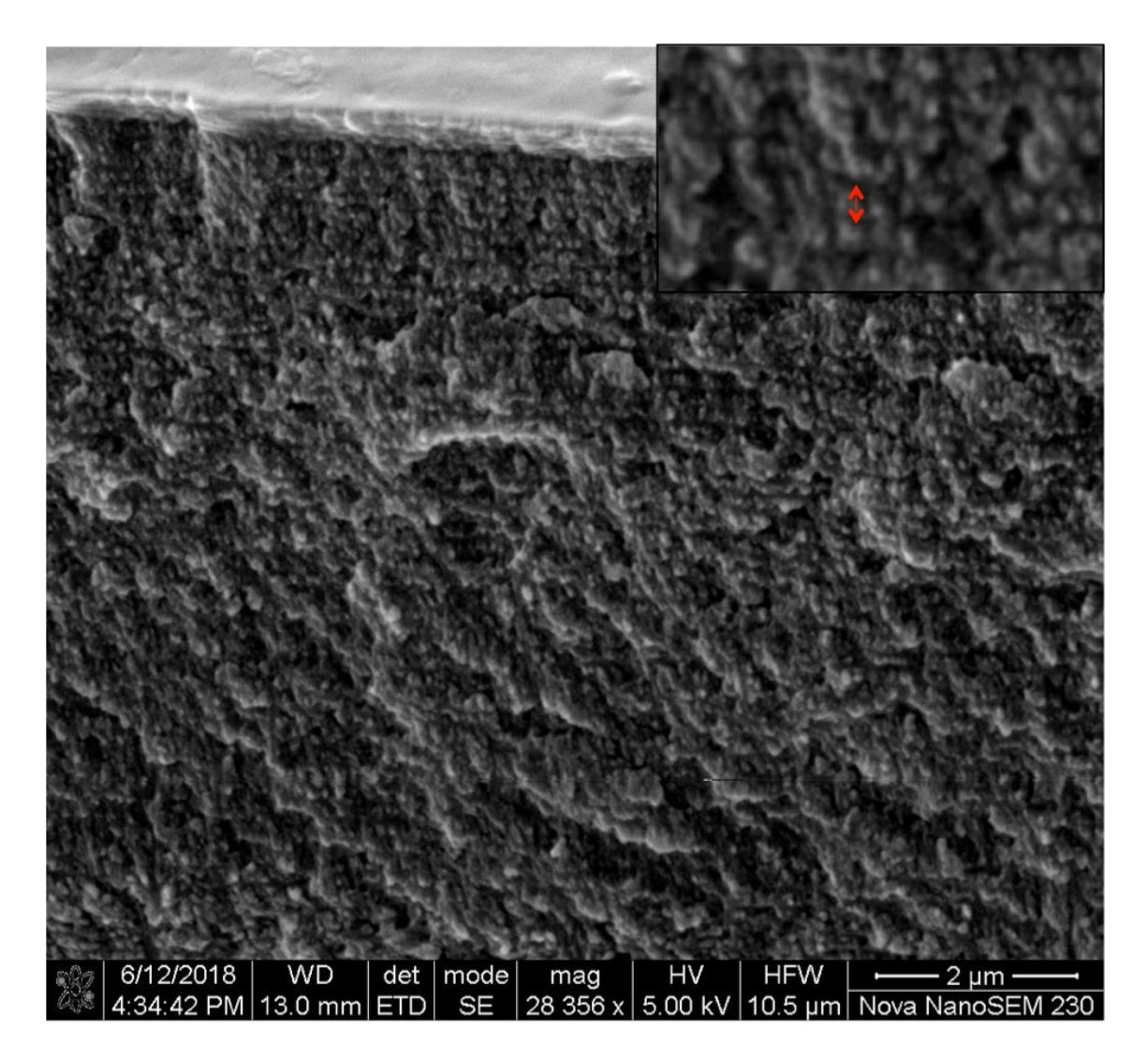

Figure 22: Querschnitt des Deckflügels bei ${\approx}28'400\mbox{-}facher$ Vergrösserung

#### 4.4 FIB

In Fig. 23a wurde bei 2'000-facher Vergrösserung ein  $39.11\mu m$  tiefes Loch ein den Deckflügel geschnitten. Dabei ist eine röhrchenartige Struktur aufgetaucht, welche sich von oben nach unter durchzieht. Bei 8'000-facher Vergrösserung ist in Fig. 23b zu sehen, wie der Chitinpanzer aufgrund zu hoher Spannung zerlief. Auch sind Einschusslöcher rund um das Loch und die Röhrchenstruktur klar definierbar (vgl. Fig 23a).

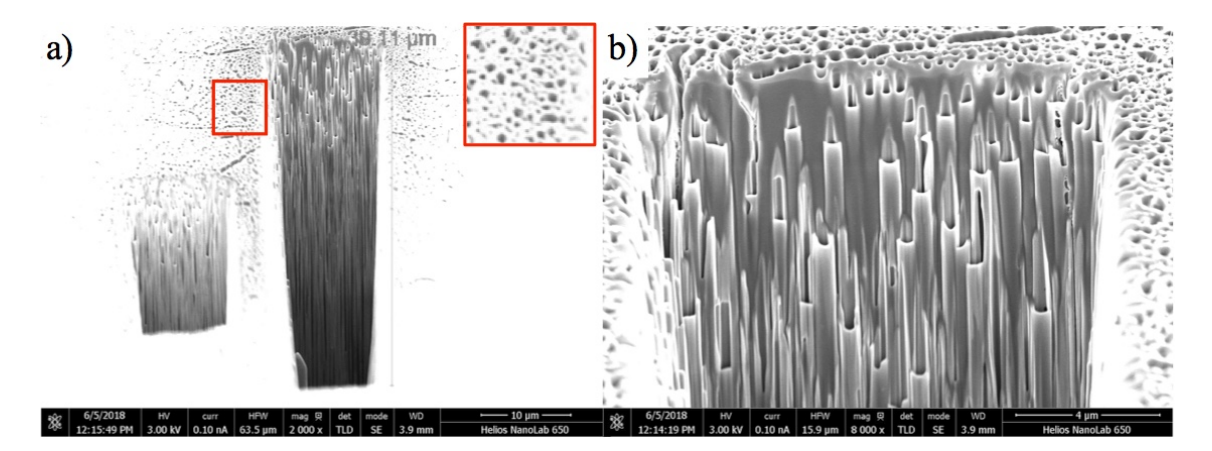

Figure 23: Aufnahme am FIB: (a) 2'000-fache Vergrösserung mit durch Ionen verursachte Einschusslöchern, (b) 8'000-fache Vergrösserung

Die Kante eines anderen Loches ist in Fig. 24 zu sehen. Diese wurde im Nachhinein mit einer tiefen Spannung glattpoliert, um die Effekt des Zerlaufens zu umgehen. Schon bei 10'00-facher Auflösung ist zu erkennen, dass sich zuoberst im Panzer eine dünne Schicht befindet. Dieser Eindruck wird in Fig. 24b bei 100'000-facher Vergrösserung verdeutlicht. Diese dünne oberste Schicht ist zwischen 30nm und 100nm dick zu sein.

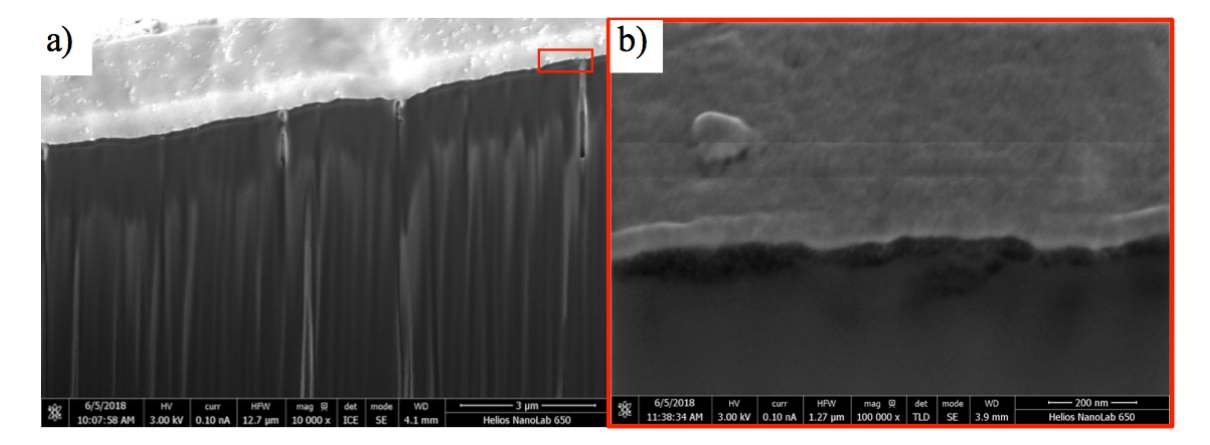

Figure 24: Aufnahme am FIB: (a)  $10'000$ -fache Vergrösserung, (b)  $100'000$ -fache Vergrösserung

## 5 Diskussion

### 5.1 Vergleich der verschiedenen Mikroskope

Die Resultate zeigen die unterschiedlichen Untersuchungsmöglichkeiten der verschiedenen Mikroskope auf. So war unter einem herkömmlichen, optischen Mikroskop von einem Aufbau des K¨aferpanzers aus vielen, kleinen Kugeln die Rede, wohingegen das LSM einen schuppenartigen Aufbau liefert. Untersuchungen am REM bestätigten diesen schuppenartigen Aufbau teilweise, weisen aber auf eine eher rillenförmige Struktur hin.

AFM und FIB konnten keine dieser Strukturen des Käferpanzers widerlegen oder beweisen. Dies hatte verschiedene Gründe: Die Auswertung der Resultate des AFM's sind sehr kompliziert. Die Vertiefungen und Erhöhungen erkennt man im Höhenbild, es ist aber schwierig anhand der Grösse der Phasenverschiebung (heller oder dunkler Kontrast in Fig. 17) zu erkennen, ob das Material weicher oder härter, steifer oder elastischer ist. Der Grund ist ein komplexes Zusammenspiel von verschiedenen Wechselwirkungen zwischen Spitze und Oberfläche wie beispielsweise Adhäsion (Anhangskraft zwischen Flüssigkeit und Festkörpern), Elastizität oder Elektrostatik. Allerdings gibt es noch weitere Arten der WechselwirkungXXIV. Dazu kommt, dass die Schichtstruktur der Käferoberfläche, die ich tatsächlich untersuchte und man nur im Querschnitt analysieren konnte, für das AFM gar nicht zugänglich waren.

Am FIB hatten wir eine zu hohe Ionenstrahlspannung für das Schneiden der Probe eingesetzt, um Zeit zu sparen. Dies führte dazu, dass die Schnittfläche wie Eis in der Sonne zerlief (vgl. Fig. 23b). Allerdings hätte das Schneiden bei optimaler Spannung mindestens vier Stunden gedauert. So kamen auch hier nicht wirklich brauchbare Resultate zustande.

Das LSM lieferte aufschlussreiche Bilder. Jedoch ist die Auflösung nicht hoch genug, um eindeutige Aussagen über Nanostrukturen zu machen. Dies ist daran gut zu erkennen, dass in Fig. 16 der Eindruck einer schuppenartigen Struktur entsteht, während dieser Eindruck unter dem REM nicht mehr so deutlich erscheint.

Die aufschlussreichsten Resultate liefert das REM. Durch die kleine Wellenlänge des Elektronenstrahls kann eine unglaublich hohe Auflösung erreicht werden (vgl. Fig. 22). So konnte die oberste Schicht der Cuticula aufgelöst werden. Auch Analyse der Oberfl¨ache lieferte exakte Ergebnisse und eine rillenartige Struktur kam in Fig. 19 und Fig. 20 zum Vorschein.

#### 5.2 Interpretation der Resultate

Der Schlüssel zur Entstehung der Farbe des Käfers liegt in der Struktur, welche in Fig. 21 und Fig. 22 in Kapitel 4.3 gezeigt wird und nicht, wie von mir angenommen, sich auf, sondern in der Oberfläche des Panzers befindet. Diese dünnen Schichten bestehen aus parallel angeordneten Chitinfasern. Dr. Bodo Wilts, Physiker von der Universität Freiburg, hat in seiner Arbeit bewiesen, dass diese Schichten gegeneinander verdreht sind und ein Polarisationsfilter bilden, wie in Fig. 25 zu sehen ist. So soll linkspolarisiertes Licht entstehen, welches durch anschliessende Interferenz die irisierende Farbe des Panzers mache.<sup>1</sup>

In Fig. 21 aus Kapitel 4.3 geht hervor, dass der Polarisationsfilter  $10\n-20\mu$ m dick ist. In Fig. 22 sieht man, dass der Filter zu etwa $\frac{4}{5}$ aus Chitin besteh und zu $\frac{1}{5}$ aus Luft oder Vakuum (helle und dunkle Streifen in Fig. 22). Chitin hat einen Brechungsindex von  $\approx 1.6^{XXX}$ . Nimmt man den ganzen Filter als einen homogene Schicht an mit einem Brechungsindex  $n = 1.48 \left( \frac{1}{5} \cdot 1 + \frac{4}{5} \cdot 1.6 \right) = 1.48$  und mit einer mittleren Dicke von  $d = 15 \mu m$ , nimmt für  $\lambda$  650nm, da das die Wellenlänge von grün ist<sup>XXVI</sup> und setzt dies in Gl. 2.5 für konstruktive Interferenz ein:

$$
2 \cdot 1.5 \cdot 10^{-5} = m \cdot \frac{6.5 \cdot 10^{-7}}{1.48} \tag{5.1}
$$

So ergibt sich  $m = 68.3$ . Die Phasenverschiebung der beiden Lichtstrahlen beträgt demnach weder ein ganzzahliges Vielfaches der Wellenlänge noch der halben Wellenlänge. Es kommt also nicht zur konstruktive oder destruktiven Interferenz, sonder zu einem Mix dazwischen und der Käferpanzer scheint in mittel-hellem Grün. Ist der Filter etwas dicker oder dünner oder von einem anderen Blickwinkel beobachtet, kann für der Farbeindruck variieren.

Tatsächlich besteht die oberste Schicht des Panzers aber aus vielen sehr dünnen Schichten. Dementsprechend wird das Licht mehrmals gebrochen und reflektiert und die Farbe des Panzers ist eine Überlagerung von vielen Lichtstrahlen.

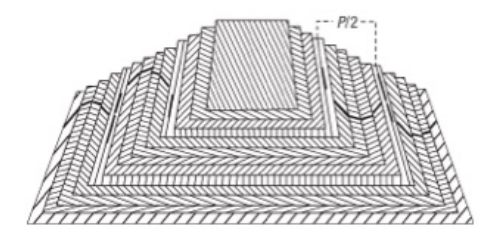

Figure 25: Die Schichten aus Chitinfasern sind alle parallel zur Cuticula, sind aber gegeneinander verdreht und bilden so ein Polarisationsfilter

 $1$ Wilts, 2017

### 5.3 Fehleranalyse

Obschon in Kapitel 4.3 die dünnen Schichten aus Chitinfasern gefunden wurden, ist noch nicht bewiesen, dass diese tatsächlich als Polarisationsfilter wirken. Dazu sind weitere Untersuchungen nötig. Auch ist die Anordnung der einzelnen Chitinfaserschichten zueinander, wie sie im vorhergehenden Kapitel beschrieben worden ist, nicht bewiesen. Somit ist die Polarisation des Lichtes am Panzer unbewiesen.

Jedoch ist stark von einer Polarisation auszugehen, da der Panzer je nach Blickwinkel eine verschiedene Farbe aufweisst, was bei bei Farben, welche nur durch Farbpigmente verursacht werden, definitiv nicht der Fall wäre. Liese man unpolarisiertes Licht interferieren, so hätte der Panzer bei konstanter Dicke nur eine Farbe, welche je nach Blickwinkel dunkler oder heller wäre.

Auch kann die rillenartige Struktur auf der Oberfläche des Panzers, welche unter dem LSM, vor allem aber unter dem REM, gesehen worden ist, einen Einfluss auf die Farbentstehung haben. Dies ist aber unwahrscheinlich, da diese Struktur nicht überall auf dem Panzer anzutreffen ist. Möglich wäre es aber dennoch. Um dies zu klären, müsste man einen Ausschnitt des Panzers mit besagter Struktur und einen ohne nochmals genauer untersuchen.

### 5.4 Schlussfolgerung

Meine Arbeit zeigt einen guten Überblick über die Nano- und Mikrostrukturen des Panzers und über physikalische Eigenschaften des Panzers (Farbe, Struktur, chemische Unterschiede, Tiefenprofil). Dies wurde durch Kombination verschiedener Mikroskoiemethoden ermittelt.

Jedoch scheint sich das REM am besten eignet, um nach Nanostrukturen auf Oberflächen zu suchen, da die Auflösung sehr hoch und die Interpretation der Bilder einfach ist.

Ausserdem deutet alles auf einen Zusammenhang zwischen Schichtstruktur, Interferenz und Farbgebung hin. Das und mögliche Polarisationseffekte muss noch bewiesen, resp. weiter untersucht werden.

## 6 Quellenverzeichnis

## 6.1 Abbildungen

- Fig. 1 https://www.google.com/search?q=goldgl%C3%A4nzender+rosenk% A4fer&client=firefox-b-ab&source=Inms&tbm=isch&sa=X&ved=0ah UKEwjlkoXk6ordAhXvpYsKHSk6D60Q\_AUICygC&biw=1021&bih=591#img rc=pEqMYFOqn9blVM: Nachgeschlagen am 26.08.18, 15:42 Uhr
- Fig. 2 https://de.wikipedia.org/wiki/Rasterkraftmikroskop#/media/F ile:Atomic\_force\_microscope\_block\_diagram\_(de).svg: Nachgeschlagen am 26.08.18, 12:18 Uhr
- Fig. 3 https://de.wikipedia.org/wiki/Sputtern#/media/File:Schema\_e iner\_Sputterkammer.svg: Nachgeschlagen am 27.09.18, 22:25 Uhr
- Fig. 4 https://de.wikipedia.org/wiki/Licht#/media/File:Electromagn etic\_spectrum\_-de\_c.svg: Nachgeschlagen am 27.09.18, 22:26 Uhr
- Fig. 5 https://www.google.com/search?client=firefox-b-ab&biw=1264& bih=642&tbm=isch&q=welle+physik&backchip=online\_chips:welle nl%C3%A4nge&chips=q:welle+physik&sa=X&ved=0ahUKEwij3-mD3cHb q\CpoKHRkxBDAQ3VYIJSgA#imgrc=yK3khEhUuwHefM AhV: Nachgeschlagen am 27.09.18, 22:27 Uhr
- Fig. 6 https://de.wikipedia.org/wiki/Prisma\_(Optik)#/media/File:Pr ism-rainbow-black.svg: Nachgeschlagen am 27.09.18, 22:28 Uhr
- Fig. 7 https://www.google.com/search?client=firefox-b-ab&biw=1021& bih=591&tbm=isch&sa=1&ei=FddeW736EMLdwQKrjIaYBA&q=interfere nz&oq=interferenz&gs\_l=img.3..0l10.2330353.2334147.0.233440 7.17.13.3.1.1.0.133.1504.0j13.13.0....0...1c.1.64.img..0.17 .1637....0.iGXn9\_djS\_U#imgrc=PJ3S9MyjmqS5bM: Nachgeschlagen am 27.09.18, 22:29 Uhr
- Fig. 8 https://www.google.com/search?client=firefox-b-ab&biw=1021& bih=591&tbm=isch&sa=1&ei=PNVeW7KzB4-iwAKu6aWwBw&q=phasenver schiebung&oq=phasenver&gs\_l=img.3.0.0l10.306575.308924.0.30 9958.14.12.0.2.2.0.202.1497.2j9j1.12.0....0...1c.1.64.img.. 6.8.787...0i24k1j0i10i24k1j35i39k1j0i30k1.0.D1KN-eqhhoE#img rc=1Qz0ZxuJs42IbM: Nachgeschlagen am 27:09.18, 22:30 Uhr
- Fig. 10 https://www.google.ch/search?q=elektromagnetische+wellen&so urce=lnms&tbm=isch&sa=X&ved=0ahUKEwil7pGL3YPeAhWLN8AKHaM2A3 oQ\_AUIDigB&biw=1353&bih=708#imgrc=Cr6bIMvNuArjWM: Nachgeschlagen am 16.10.18, 22:52Uhr

## 6.2 Literatur

Dohlus, Rainer (2010): Photonik: Physikalisch-technische Grundlagen der Lichtquellen, der Optik und des Lasers. München, Oldenbourg Wissenschaftsverlag GmbH

Dohlus, Rainer (2015): Technische Optik. Berlin/Boston, Walter de Gruyter GmbH

Durrer, Heinz (1977):Schillerfarben der Vogelfeder als Evolutionsproblem. Zürich, Gebrüder Fretz AG

Halliday, David (2013): Halliday Physik Bachelor-Edition, 2., überarbeitete Auflage. Weinheim, Wiley-VCH Verlag GmbH Co. KGaA

Hering, Ekbert, (2017): Optik für Ingenieure und Naturwissenschaftler: Grundlagen und Anwednungen. München, Carl Hander Verlag

Wilts, Dodo (2017): Circularly polarized reflection from the scarab beetle Chalcothea smaragdina: light scattering by a dual photonic structure. LTM 0000-0003-0896-1415, EDF 0000-0002-0433-5313, BDW 0000-0002-2727-7128

## 6.3 URL

- <sup>I</sup> https://en.wikipedia.org/wiki/Chalcothea\_smaragdina: Nachgeschlagen am 27:09.18, 18:35 Uhr
- II https://de.wikipedia.org/wiki/Goldglnzender\_Rosenkfer: Nachgeschlagen am 26.08.18, 14:57 Uhr
- III https://de.wikipedia.org/wiki/Polarisationsmuster: Nachgeschla-gen am 26.08.18, 14:57 Uhr
- $IV$  https://de.wikipedia.org/wiki/Exoskelett#Cuticula\_der\_Glieder f%C3%BC%C3%9Fer: Nachgeschlagen am 26.09.18, 13:44 Uhr
- V https://de.wikipedia.org/wiki/Chitin: Nachgeschlagen am 26.09.18, 13:55 Uhr
- VI https://de.wikipedia.org/wiki/Laser-Scanning-Mikroskop: Nachgeschlagen am 26.08.18, 13:29 Uhr
- VII https://de.wikipedia.org/wiki/Rasterkraftmikroskop: Nachgeschlagen am 26.08.18, 11:54 Uhr
- VIII https://www.weltderphysik.de/gebiet/materie/analyse-von-mater ialien/rastersondenmethoden/rasterkraftmikroskopie/: Nachgeschlagen am 26.08.18, 11:54 Uhr
- $IX$  Mail: Monica Schönenberger (monica.schoenenberger@unibas.ch), 15.10.18
- $X$  https://de.wikipedia.org/wiki/Rasterelektronenmikroskop: Nachgeschlagen am 23.08.18, 12:56 Uhr
- XI https://www.lichtmikroskop.net/elektronenmikroskop/rasterelek tronenmikroskop.php: Nachgeschlagen am 26.08.18, 11:01 Uhr
- XII https://www.lichtmikroskop.net/elektronenmikroskop/: Nachgeschlagen am 26.08.18, 11:01 Uhr
- XIII https://de.wikipedia.org/wiki/Sputtern: Nachgeschlagen am 26.09.18, 15:14 Uhr
- XIV https://de.wikipedia.org/wiki/Gallium: Nachgeschlagen am 26.08.18, 14:25 Uhr
- XV https://de.wikipedia.org/wiki/Helium: Nachgeschlagen am 26.08.18, 14:27 Uhr
- XVI https://de.wikipedia.org/wiki/Elektron: Nachgeschlagen am 26.08.18, 14:28 Uhr
- XVII https://de.wikipedia.org/wiki/Focused\_Ion\_Beam: Nachgeschlagen am 26.08.18, 14:17Uhr
- XVIII https://www.ist.fraunhofer.de/de/leistungsangebot/analytik \_und\_qualitaetssicherung/mikroskopische\_abbildungundvermess ung/focusedionbeam.html: Nachgeschlagen am 26.08.18, 14:17 Uhr
- XIX https://de.wikipedia.org/wiki/Licht: Nachgeschlagen am 27.09.18, 21:57 Uhr
- $XX$  https://de.wikipedia.org/wiki/Absorption (Physik): Nachgeschlagen am 27.09.18, 21:58 Uhr
- XXI https://de.wikipedia.org/wiki/Streuung\_(Physik): Nachgeschlagen am 27.09.18, 21:59 Uhr
- XXII http://www.phynet.de/grundlagen/das-superpositionsprinzip: Nachgeschlagen am 27.09.18, 22:06 Uhr
- XXIII https://de.wikipedia.org/wiki/Superposition\_(Physik): Nachgeschlagen am 27.09.18, 22:08 Uhr
- XXIV Mail: Monica Schönenberger (monica.schoenenberger@unibas.ch), 04.09.18
- XXV https://www.chemicalbook.com/ChemicalProductProperty\_DE\_CB985 3096.htm: Nachgeschlagen am 16.10.18, 22:32 Uhr
- XXVI https://de.wikipedia.org/wiki/Gr%C3%BCn: Nachgeschlagen am 21.10.18, 18:59 Uhr